# Trimble Access: Sismique Terrestre

#### **Caractéristiques Principales**

Conçu pour la réalisation d'études sismiques

Des possibilités d'implantation puissantes telles que la navigation basée sur des grilles et les déports sans aucun calcul

Des notifications et des avertissements lors d'une utilisation dans des zones d'exclusion

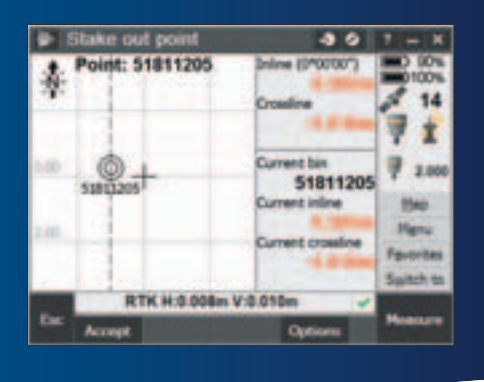

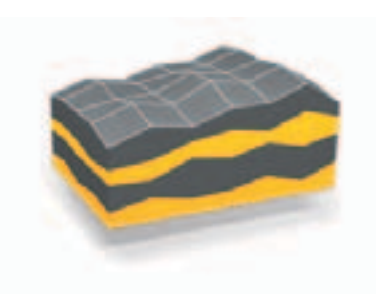

**En savoir plus : http://apps.trimbleaccess.com**

# Une Implantation Précise et Efficace

Les aspects topographiques d'une étude sismique exigent de la précision et une rapidité d'exécution. Le module Trimble® Access™ Land Seismic est conçu pour simplifier les travaux d'implantation sismique afin d'augmenter la vitesse et réduire des erreurs.

#### Chaîne de Traitement Rationalisée

Le flux de travail facile à suivre de Trimble Access Land Seismic utilise les conventions de nommage classiques des points d'implantation. La fonction de navigation unique, qui repose sur un système de cases, garantit à l'opérateur de pouvoir se rendre rapidement sur le prochain point d'implantation et que les points seront identifiés en tenant compte des tolérances définies pour l'étude sismique à réaliser.

## Réaliser Facilement des **Déports**

Il arrive fréquemment que les conditions sur le terrain exigent de déporter l'emplacement des points d'implantation par rapport à la position théorique définie. Les points d'implantation peuvent être déportés grâce aux informations que contient le fichier GDF. La partie actuelle de l'écran de navigation montre le numéro de la case occupée actuellement et les deltas ligne intérieure/ligne transversale par rapport à son axe, améliorant sensiblement la vitesse et la précision du positionnement des points de déport.

Le fichier-modèle de déport GPSeismic® permet également de contrôler le déport. Si le point théorique ne peut pas être relevé, il est alors possible de sélectionner le déport suivant à partir du fichier modèle de déport. Si le point de projet ne peut pas être relevé, il est alors possible de sélectionner le déport suivant à partir du fichier modèle de déport, à l'aide de la commande Best OS.

## Compatibilité GPseismic

Trimble Access Land Seismic utilise des fichiers de définition de grille (.GDF), des fichiers de lignes brisées (.CRK), et des fichiers de zone d'exclusion (.XZO) générés par GPSeismic. Les fichiers GDF et CRK fournissent la base de la navigation en ligne et transversale pendant l'implantation. De plus, les fichiers GDF offrent la possibilité de saisir de

nouveaux points, en utilisant le nom de la case et de la piste pour en calculer les coordonnées. Il n'est pas nécessaire de convertir les fichiers, tous pouvant être lus directement.

Une fois l'implantation réalisée, vous pouvez importer directement les fichiers de données provenant des logiciels Trimble Access et Trimble Business Center dans GPSeismic pour compiler rapidement des enregistrements post tracés.

## Contrôle et Création de Zones d'Exclusion

Trimble Access Land Seismic utilise les fichiers de zones d'exclusion GPSeismic .XZO lors de l'implantation pour avertir l'opérateur, s'il franchit une zone d'exclusion et l'informer à nouveau s'il implante un point dans une zone d'exclusion. Pour mesurer un point dans une zone d'exclusion, l'opérateur doit délibérément outrepasser les avertissements qu'il reçoit. Tout point mesuré dans une zone d'exclusion est repéré avec une indication signalant qu'il se situe à l'intérieur d'une zone d'exclusion. Les zones d'exclusion apparaissent également sur la carte. De nouveaux fichiers d'exclusion peuvent être créés à partir de la carte et il est possible de modifier des fichiers de zones d'exclusion à l'aide de la carte.

#### Conçu pour une Productivité Mondiale

Trimble Access Land Seismic a été conçu pour permettre aux topographes de réaliser leurs travaux très spécialisés en les associant à une étude sismique. La présentation des travaux et des écrans ne comprend aucun élément inutile pour ce type de travaux spécialisés. Les opérateurs disposent des outils dont ils ont besoin pour effectuer rapidement, précisément et efficacement les tâches qui leur sont confiées.

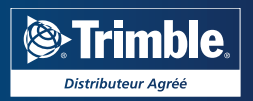

# Caractéristiques Clés

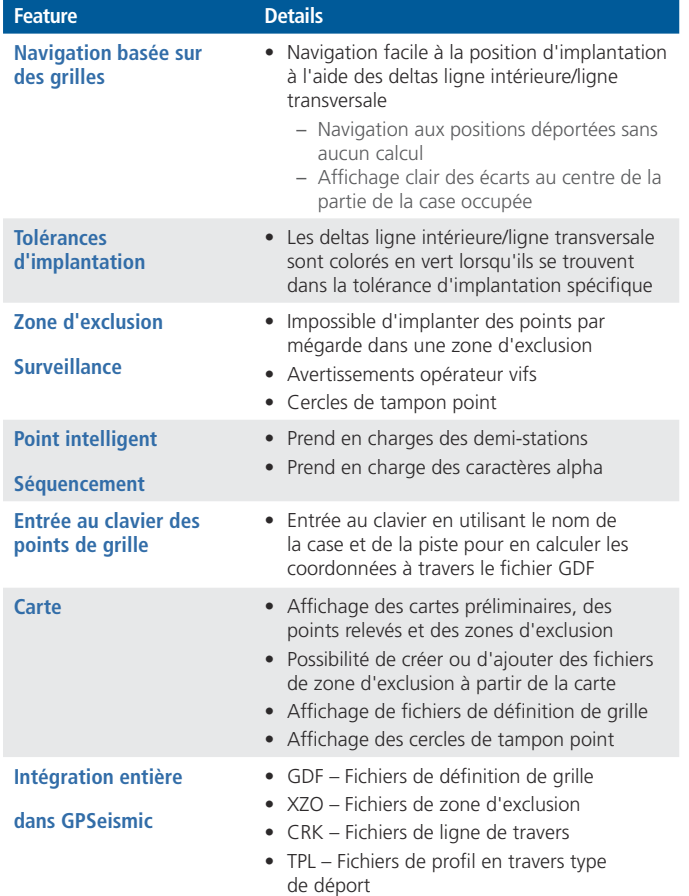

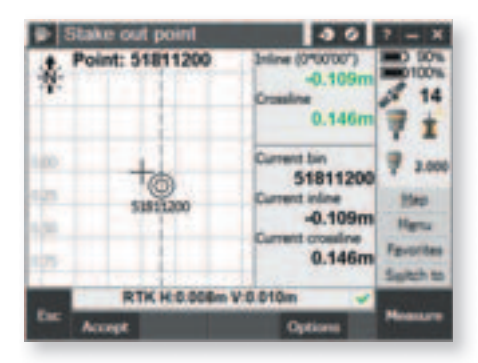

Les deltas verts indiquent une utilisation dans une zone d'exclusion

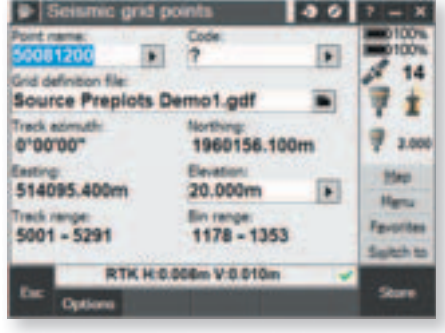

Noms de point et utilisation des fichiers de définition de grille normalisés du secteur

© 2012–2015, Trimble Navigation Limited. Tous droits réservés. Trimble, le logo du Globe & Triangle, et GPSeismic sont des<br>marques déposées de Trimble Navigation Limited, enregistrées aux Etats-Unis et d'autres pays . Acce

**POUR EN SAVOIR PLUS, CONTACTEZ VOTRE DISTRIBUTEUR TRIMBLE LOCAL AGRéé :**

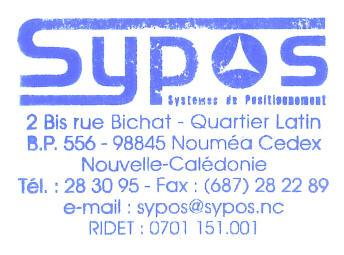

#### **SYPOS**

**2 bis, rue BICHAT Quartier Latin - BP 556 98845 Nouméa Cedex Nouvelle Calédonie +687 283095 sypos@sypos.nc www.sypos.nc**

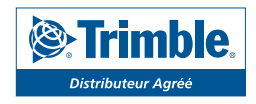